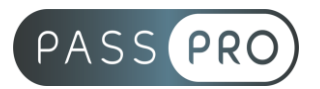

# **Acrobat Pro DC** Initiation

# **Modalités pédagogiques**

**Durée** : 21 heures, 3 jours **Horaires :** 9h00-12h30 et 13h30-17h00 **Lieu** : Voir convention **Participants** : 1 mini – 8 max **Dates** : Voir convention **Niveau** : Initiation

# **Présentation de la formation**

Acrobat DC et les services Adobe Document Cloud constituent la solution PDF complète par excellence pour l'univers multi-écran actuel. Cette solution fait le lien avec vos documents, votre équipe et vos outils PDF préférés. Accessible en tout lieu et à tout moment, elle simplifie le travail collaboratif sur tous les écrans.

# **Objectifs de fin de formation**

À la fin de la formation l'apprenant sera capable de :

- Créer, combiner, modifier des documents PDF pour l'archivage, le Pré-presse et les diffusions interactives
- Analyser et corriger un PDF pour une norme ISO particulière.

# **Public visé et Prérequis**

Public visé :

Infographistes, Assistant communication, Assistant administratif, Chargé Administratif et toute personne devant utiliser Acrobat Pro DC pour créer ou modifier des documents PDF.

Prérequis : Connaître Microsoft Office ou la PAO

#### **Positionnement avant la formation**

Le niveau de connaissance des stagiaires sera évalué avant la formation via un questionnaire en ligne réalisé par le formateur.

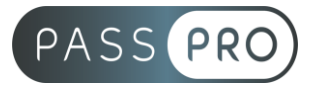

# **Objectifs et contenus pédagogiques par demi-journée**

**Jour 1 Matin** 

#### **Introduction**

- Philosophie des PDF
- Destination des PDF : notions de normes métiers
- Les images /objets supportés

#### **Interface d'Acrobat Pro**

- Menu
- Barre de navigation
- Les volets de navigation
- Barres d'outils
- Barre de commentaires

## Après-midi

## **Gérer les fichiers PDF**

- Fichiers PDF
- Le porte document PDF
- Paramétrages des PDF
- Importations : fichiers, dossiers
- Propriétés du document : description générale, sécurité, Polices
- Personnalisation des données
- Exports vers autres formats
- Combiner les fichiers
- Créer un style d'impression par défaut

#### **Jour 2**

Matin

#### **Création d'un PDF**

- Les applications sources : Open Office, Microsoft Office, pré-presse (Adobe)
- Choix des fichiers à utiliser
- Préparer les fichiers : Normes d'impression et d'archivage
- Gérer les détails des fichiers
- Les fichiers PAO : le format EPS/PS et le distiller

#### **Gérer les pages**

- Réglages d'affichage du document
- Gestion / organisation des pages : Ajout, extraction, remplacement de pages
- Incorporer / supprimer des pages
- Échanges de pages entre PDF
- Vignettes de pages

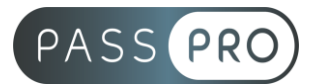

## Après-midi

## **PDF interactif**

- Navigation dans les PDF
- Récupérer une table des matières pour créer une arborescence
- Créer des signets de texte, de pages avec zoom
- Organiser la hiérarchie des signets
- Paramétrer le style des signets / affichage
- Créer un lien hypertexte
- Edition du lien / saisie de l'url
- Intégrer du multimédia

## **Jour 3**

## Matin

## **Ajout et modifications dans le PDF**

- Ajout de commentaires
- Paramétrer et modifier la bulle de commentaires
- Machine à écrire
- Surlignage du texte
- Insérer des en-têtes et pieds de page
- Numérotation des pages
- Ajout d'arrière-plan, d'un filigrane

# **Comparaison de PDF**

- Choix des documents
- Dispositif de comparaison
- Choix des pages à comparer
- Résultat de comparaison
- Examen des différences
- Application de filtres
- Modification le cas échéant

# Après-midi

# **Pré-presse / PAO**

- Les réglages et les paramètres des joboptions
- Les normes d'archivages ISO à long terme
- Utilisation des normes ISO en vigueur : PDF 1.x, PDF/X...
- Normes PDF des fichiers pré-presse : Profil ICC, CMJN et RVB
- Vérification de la conformité des PDF : Le contrôle en amont
- Préparation des PDF en pré-presse : aperçu de la sortie, des séparations, aplatissement des transparences
- Principe des PDF certifiés
- Certification de PDF

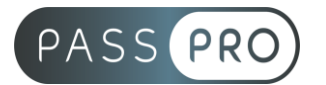

#### **Conclusion**

- Autres fichiers sources : Photoshop / Illustrator / InDesign
- Autres lecteurs PDF : Sumatra PDF, Foxit Reader
- Mise en pratique

# **Moyens pédagogiques et techniques mis en œuvre**

#### **Moyens pédagogiques** :

Moyens et méthodes pédagogiques : La formation alternera théorie et pratique avec des exercices, cas pratiques et mises en situation.

Supports : Un support de cours sera remis à chaque apprenant.

#### **Moyens techniques** :

Moyens mis à disposition : Salle équipée de tables et chaises, connexion internet, vidéoprojecteur ou projection des supports sur un écran LCD

Matériel requis : Ordinateur personnel autorisé.

# **Modalités d'évaluation**

**Avant la formation** : une évaluation en ligne sur le positionnement du stagiaire

**Pendant la formation** : exercices, quiz, QCM et mises en situation tout au long de la formation pour tester vos connaissances et évaluer votre progression.

**En fin de formation** : un questionnaire à choix multiple permettra de vérifier l'acquisition correcte des compétences.

**Critère d'évaluation** :

• Un score de 75% de bonnes réponses doit être obtenu pour la validation des acquis.

**Après la formation** : une évaluation est réalisée à 6 mois pour évaluer l'impact de la formation sur la pratique professionnelle du stagiaire

#### **Moyens d'encadrement**

Formateur spécialisé en PAO / CAO depuis plus de 16 ans.

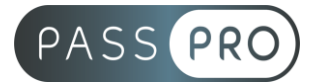

# **Moyens permettant le suivi et l'appréciation des résultats**

Suivi de l'exécution :

- Feuille d'émargement par demi-journée signée par chaque stagiaire et par le formateur
- Remise d'une attestation d'assiduité individuelle à la fin de la formation

Appréciation des résultats :

- Évaluation formative continue durant la session
- Remise d'une attestation de fin de formation
- Questionnaire d'évaluation de la satisfaction en fin de formation

# **Sanction de la formation**

Remise d'une attestation de fin de formation

#### **Accessibilité aux personnes en situation de handicap**

Nous souhaitons que tout le monde puisse bénéficier et accéder à nos formations. C'est pourquoi, notre organisme de formation vous propose d'étudier les possibilités d'aménagement au cas par cas. Pour cela merci de contacter le Référent Handicap au 09 51 04 21 45 ou par mail à handicap@passpro.fr.